# Intro to Animation

Computer Graphics/Animation

Prof. James O'Brien

## **Computer Animation Pipeline**

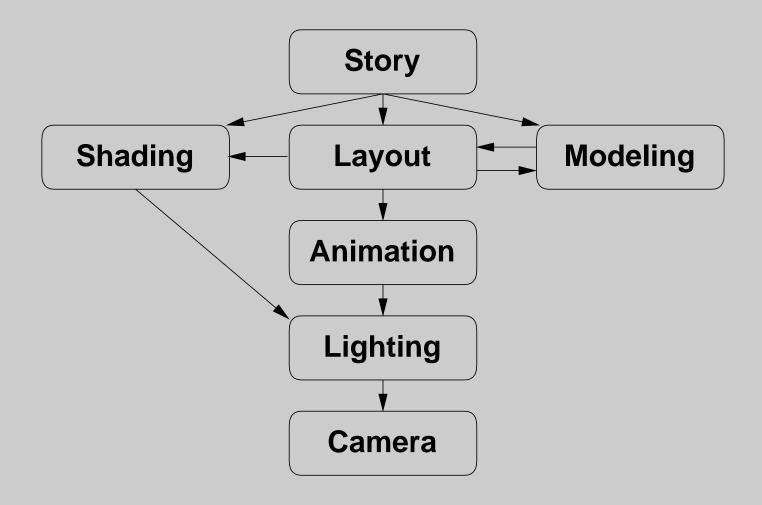

### **Computer Animation Pipeline (v 1.1)**

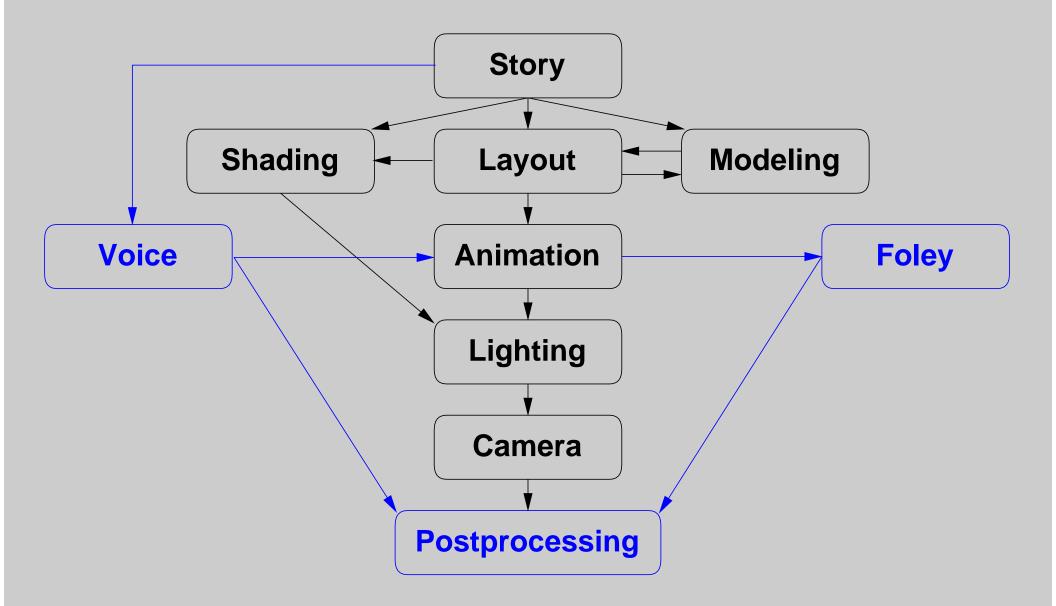

For more detailed diagram, see Kerlow p.54

# What do you do with finished animation?

(A) Video Tape

(B) Digital Video

(C) Print it on yellow sticky notes

### **Video Tape**

### Most video tape formats are analog

- -- VHS/SVHS
- -- Beta SP
- -- 3/4" U-matic

### Digital formats becoming more common

- -- Digital Beta (high end)
- -- DV

### VHS tapes use NTSC standard

- -- 720x486 (sort of)
- -- 1.33 aspect ratio
- -- Limited color range
- -- 30 Frames per second (sort of)
- -- Interlaced
- -- Overscan!

### **Digital Video**

#### Wide range of file formats

- -- QuickTime
- -- MS Audio/Visual Interleaved (AVI)
- -- MPEG/MPEG-2
- -- DV Stream
- -- Bunch 'o images

### Some formats support multiple CODECs

- -- QuickTime: Cinepak, Apple Video, DV, Sorenson, ...
- -- AVI: Cinepack, Indeo, DV, ...

#### Some formats define CODEC

- -- MPEG
- -- DV Stream

## Digital Video – Cont.

#### **Nearly all CODECs are lossy**

- -- Parameter setting very important
- -- Not all CODECs not good for all video
- -- Compressors are not all equally 'smart'
- -- Compression artifacts are cumulative

#### Playback on PCs... your results may vary...

- -- Bandwidth limitations
- -- CPU limitations
- -- Hardware acceleration
  - specific to a given CODEC
  - may be limited (e.g. MPEG1 and SIF)
  - driver problems
- -- Getting better... but tape is still more predictable

#### **Audio**

- -- Most video formats support audio
- -- Similar compression issues
- -- More reliable playback (but sync problems)

# "Path to Tape"

#### Used to be hard

- -- Expensive equipment (e.g. Abekas)
- -- Slow
- -- Difficult to set up

### All digital pathes are easier and cheaper

- -- Make use of lossy compressions
- -- Maintaining high quality is still hard

## **Editing**

### **Editing on tape**

- -- Expensive equipment
- -- Generation hits
- -- Difficult to set up
- -- Limitations (e.g. insert?)

### **Digital editing**

- Software + PCs cheaper than good tape decks
- -- Can be lossless
- -- Wider range of effects
- -- Non-linear
- -- Not always as fast as tape editing

<sup>\*\*</sup> Composer, Fusion, Premiere

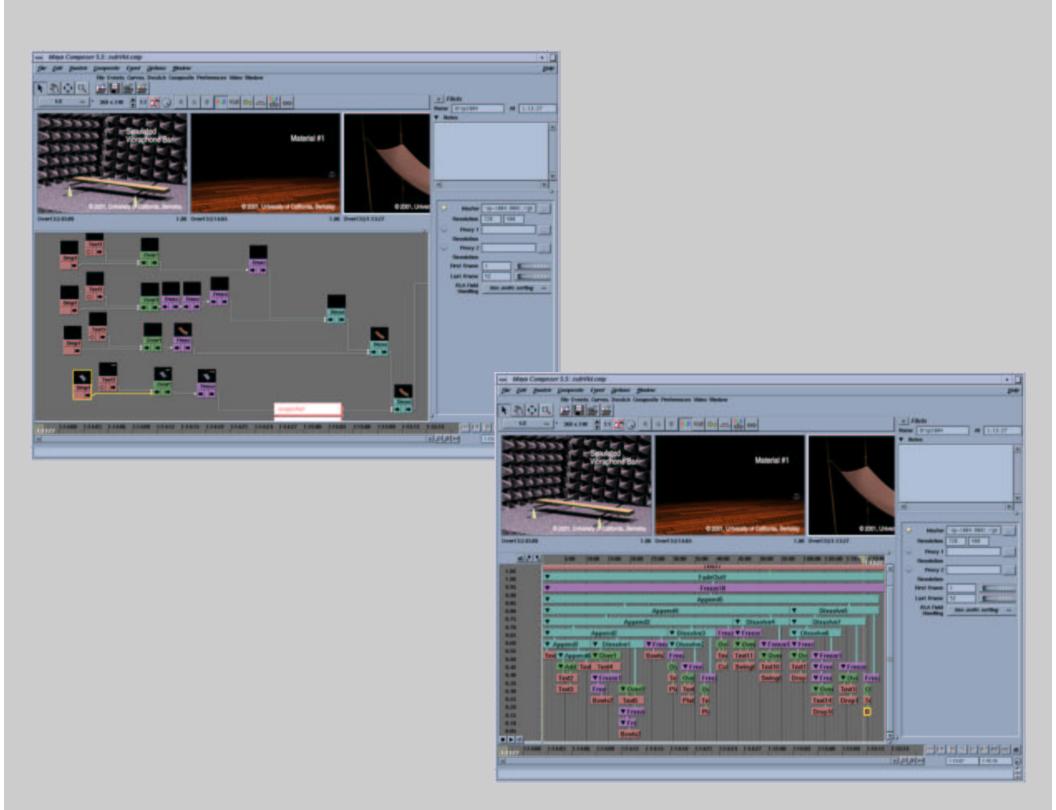

## Compositing

### **Build images out of multiple layers**

Use alpha channel to represent transparency

$$\alpha = \alpha_F + (1 - \alpha_F) \cdot \alpha_B$$
  
 $\mathbf{c} = \alpha_F \cdot \mathbf{c}_F + (1 - \alpha_F) \cdot \alpha_B \cdot \mathbf{c}_B$ 

The above assumes non-pre-multiplied alpha

Alpha channel has limitations

-- See SIGGRAPH '96 paper by Smith & Blinn

Can also save z-buffer

-- Problems at intersections

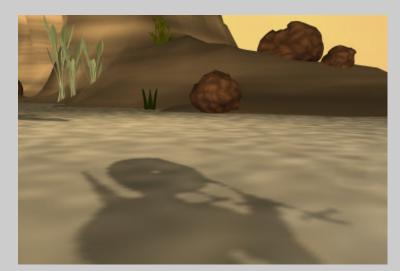

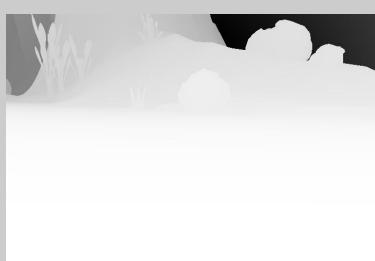

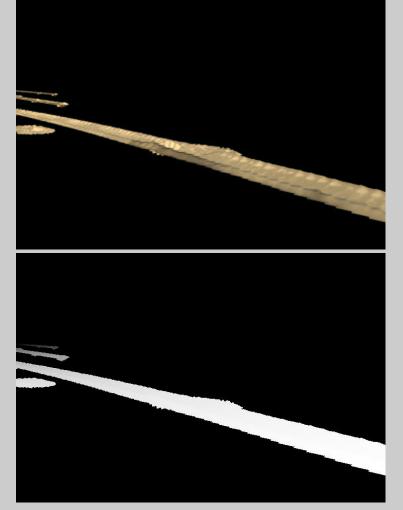

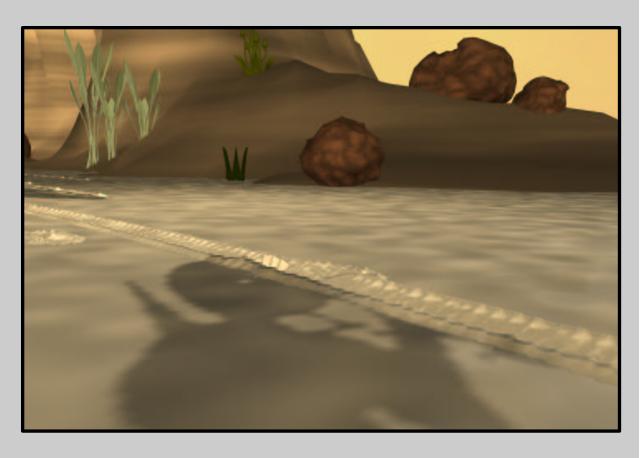

### **Motion Blur**

Fast moving things look blurry

Can accomplish blur using analytical or discrete methods

- -- Analytical only for limited situations
- -- Both depend on render method

Blurring over entire frame interval looks bad

- -- Interval often measured in degrees [0..360]
- -- Something like 30 may look good

### Motion Blur - Cont.

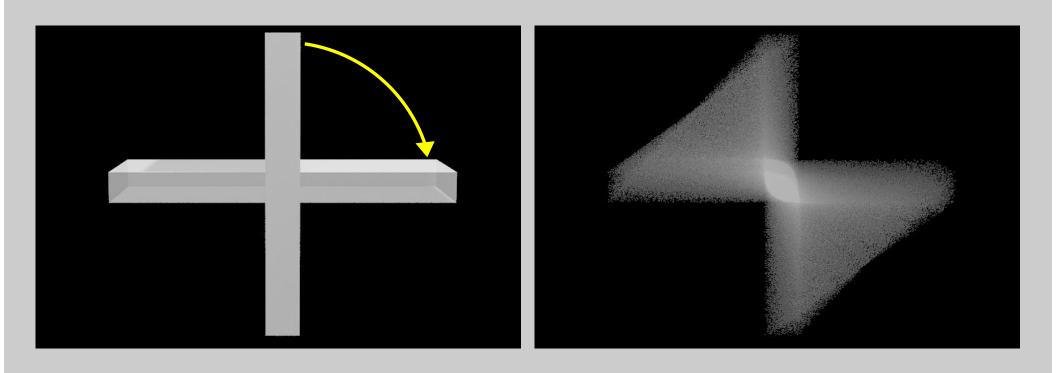

Interpolation is an issue

### Motion Blur - Cont.

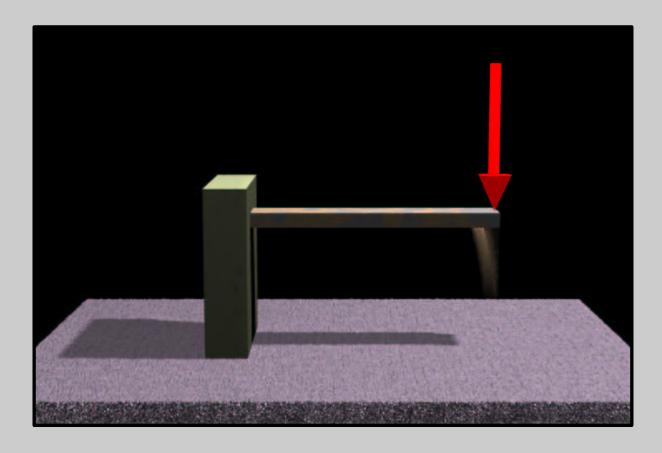

**Problems with velocity based blurring**